## SECOND TERM WEEKLY LESSON NOTES – B8 WEEK 7

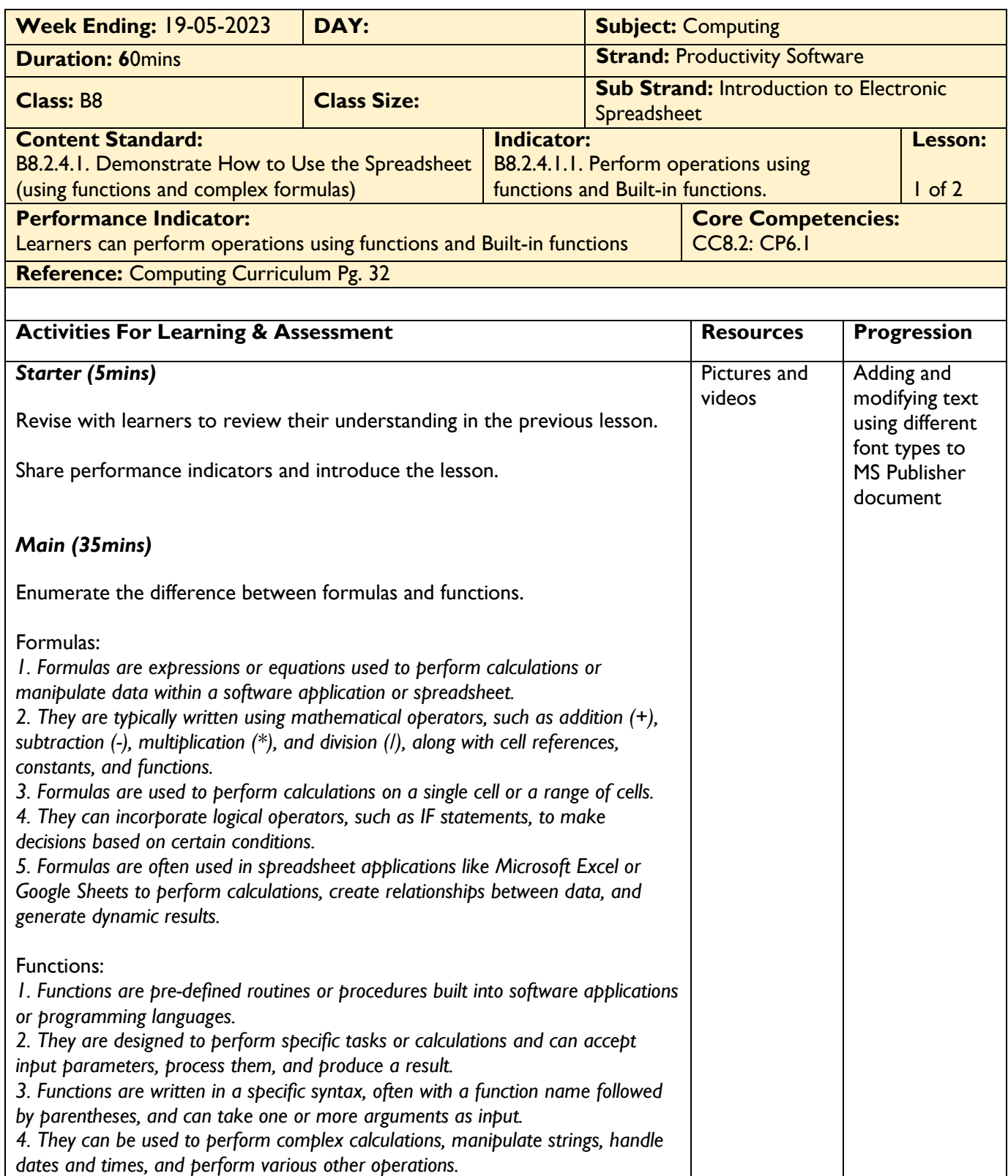

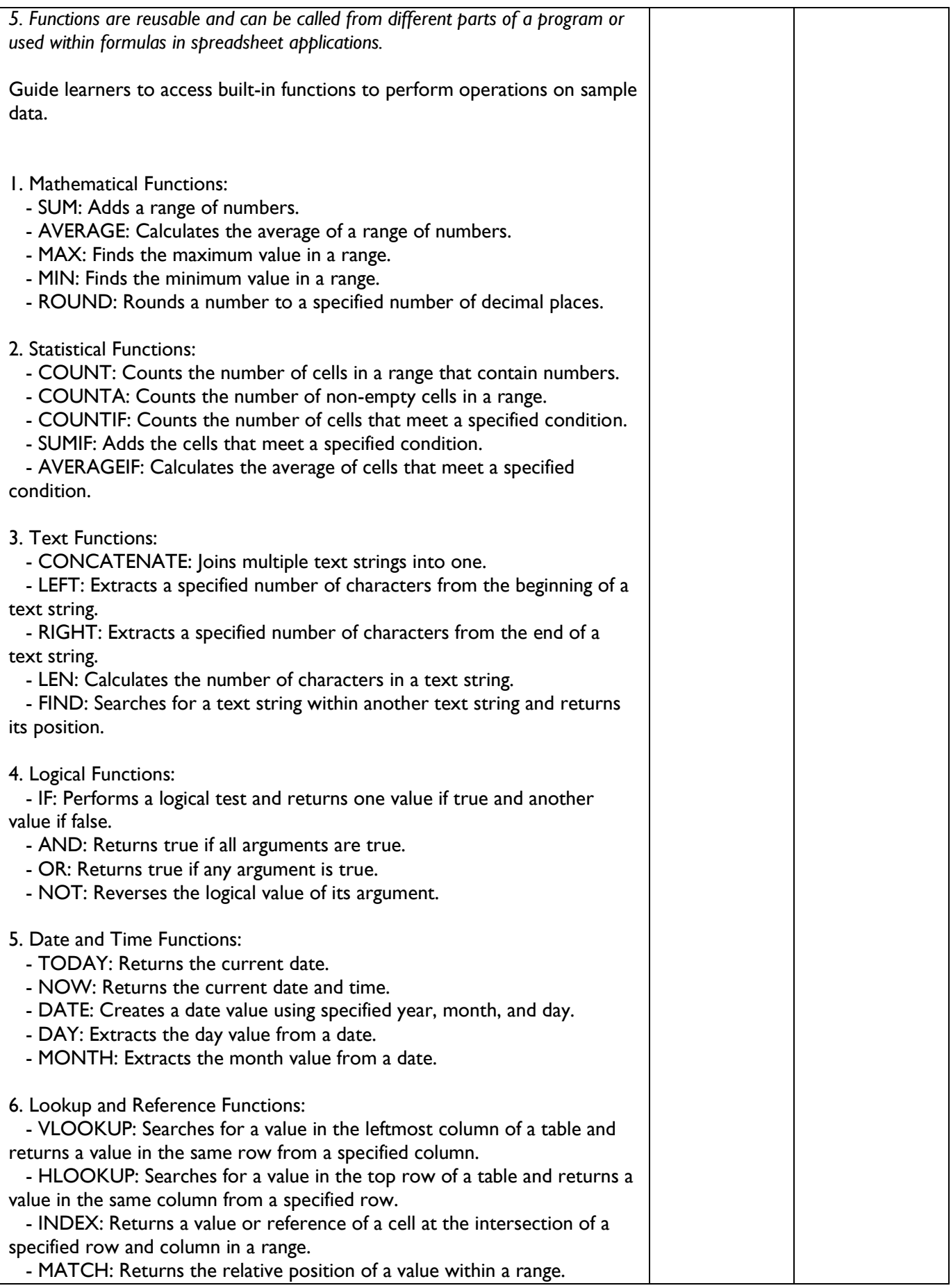

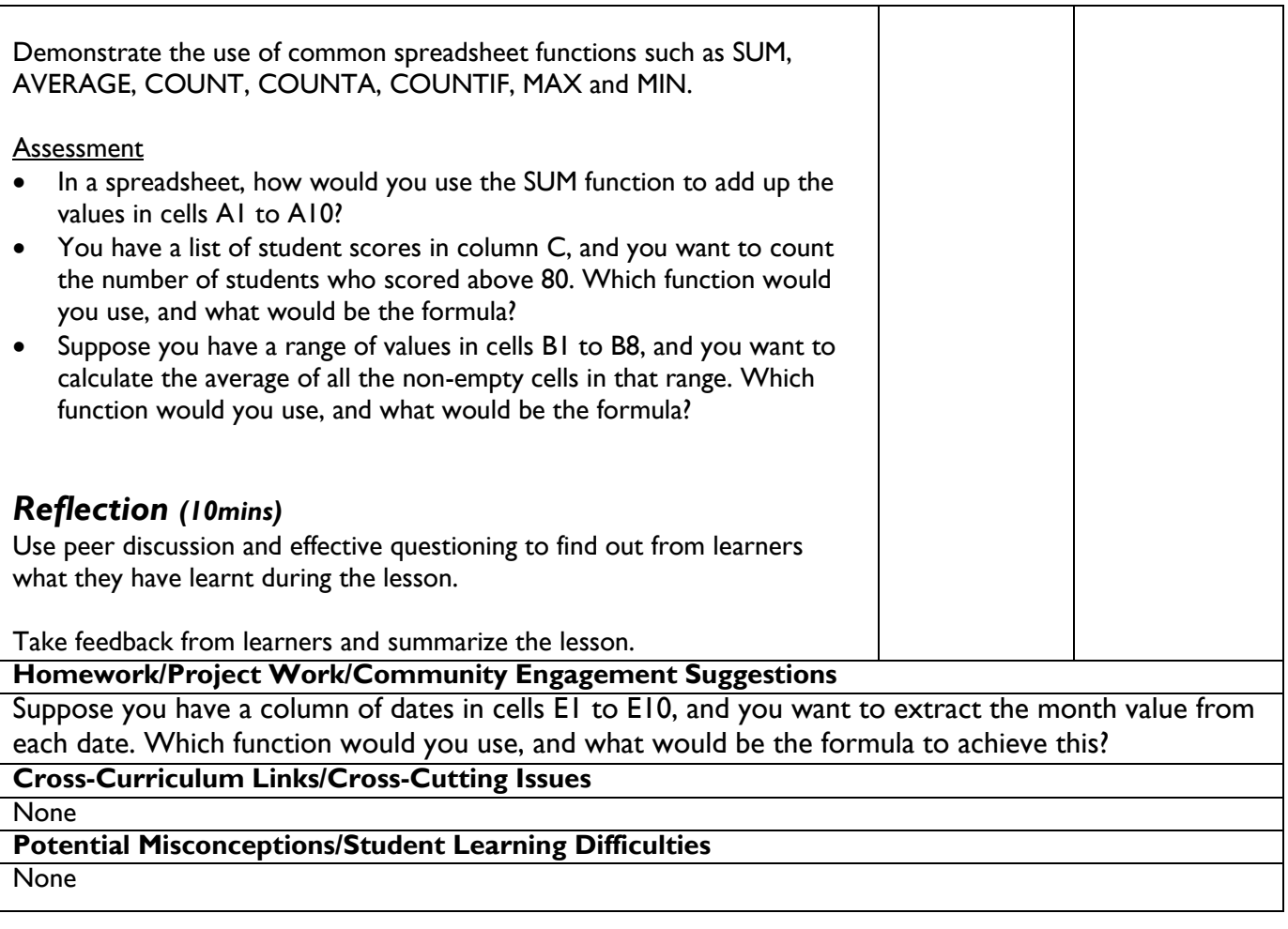

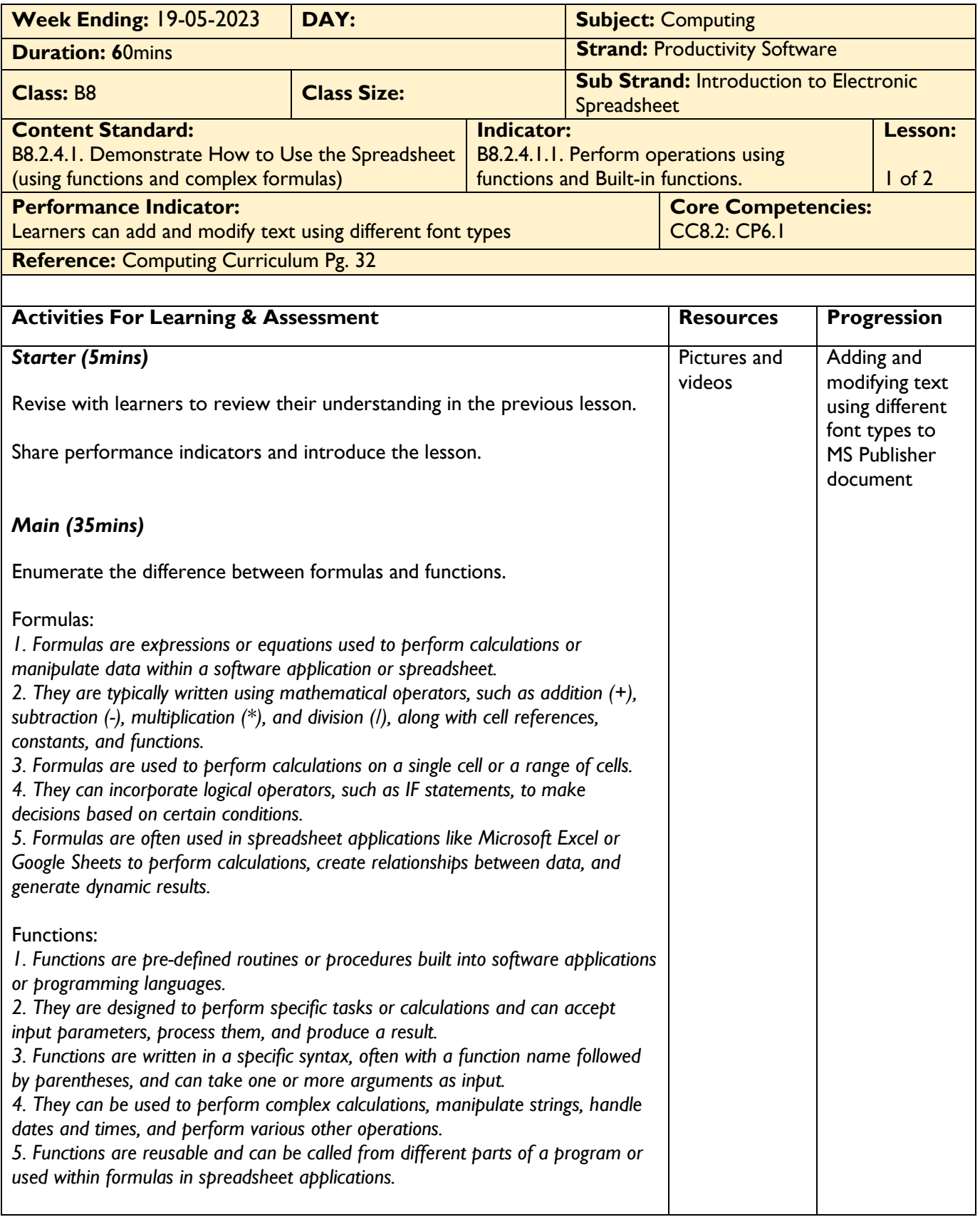

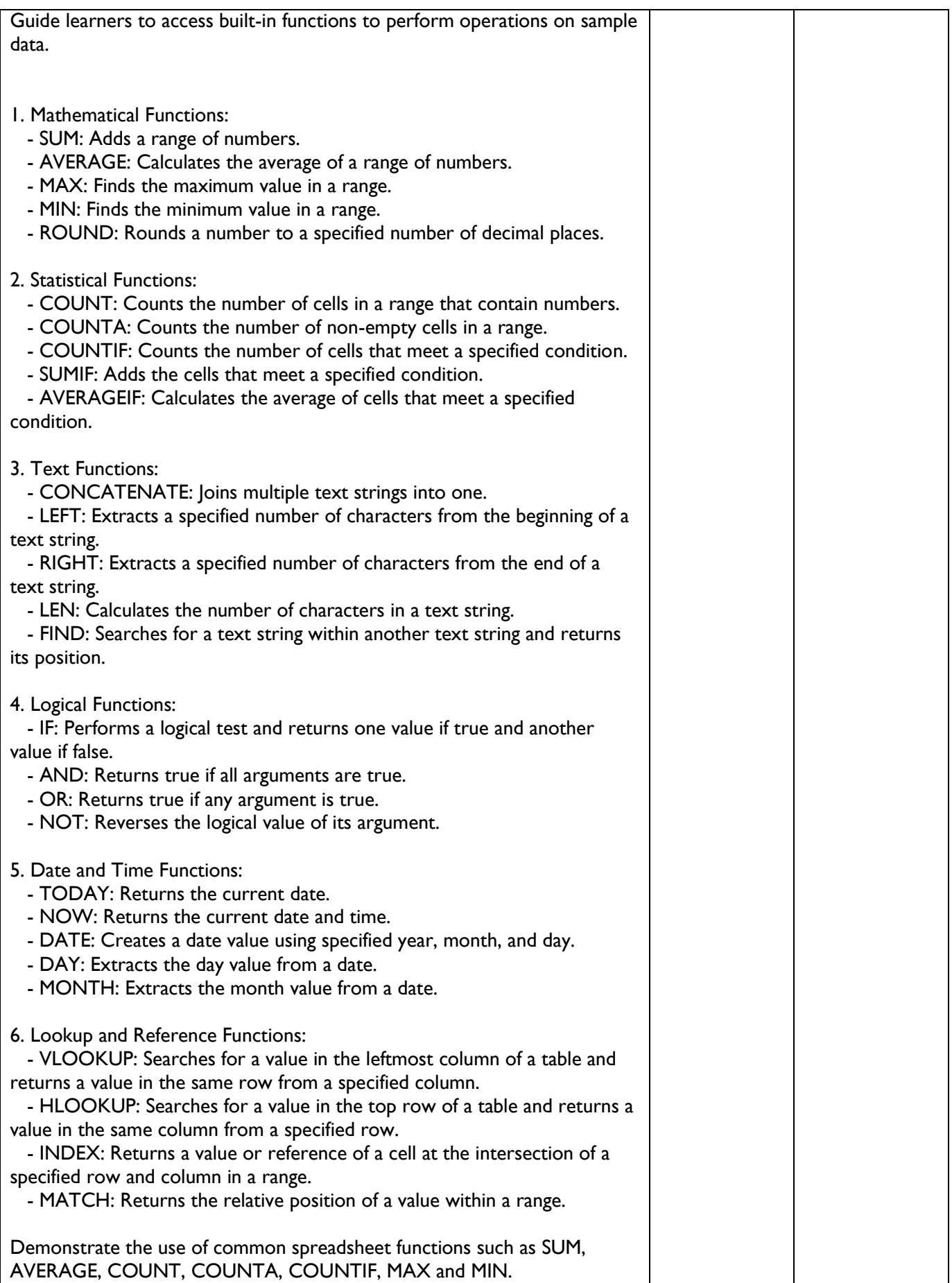

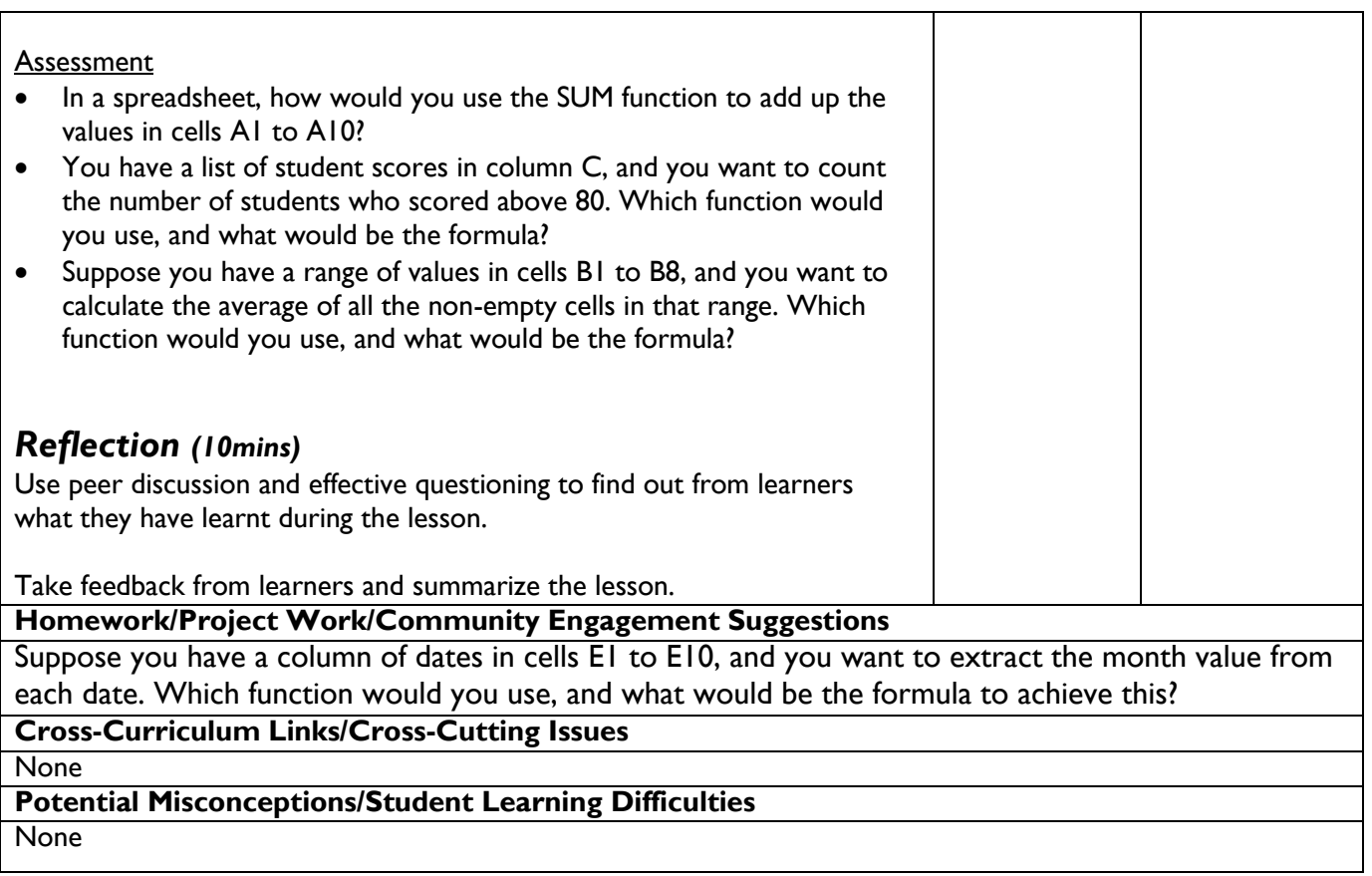

<u> 1989 - Johann Barn, mars ar breist bestjoerde te gemeente kommen.</u>

 $\mathsf{I}$